## QUICK REFERENCE GUIDE

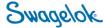

## **LOGGING INTO E-COMMERCE - NEW USER**

**Purpose**: This document is to be used by new, Swagelok London customers in setting up their account in our new e-Commerce platform.

## **NEW DOMAIN**

The Swagelok e-Commerce Site domain has changed to products.swagelok.com. Please update all bookmarks and favorites.

## LOGGING IN AS A REGISTERED USER

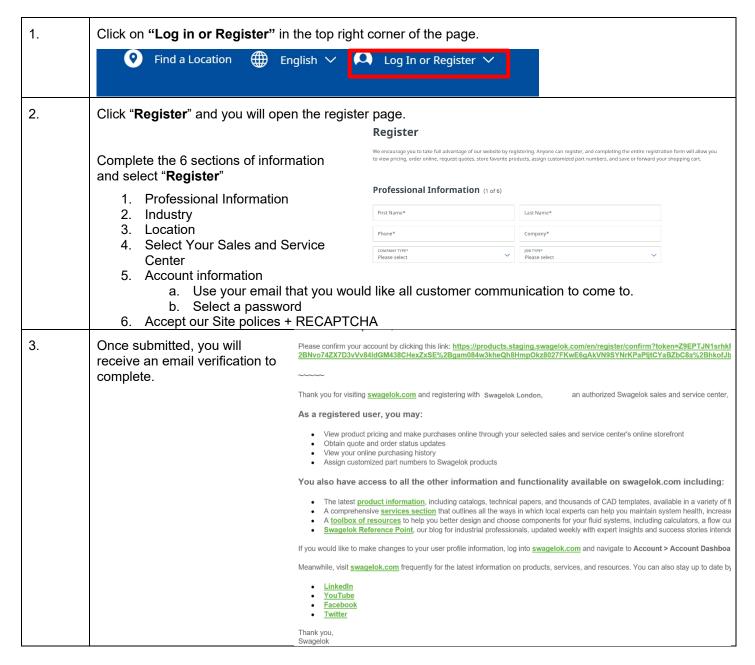

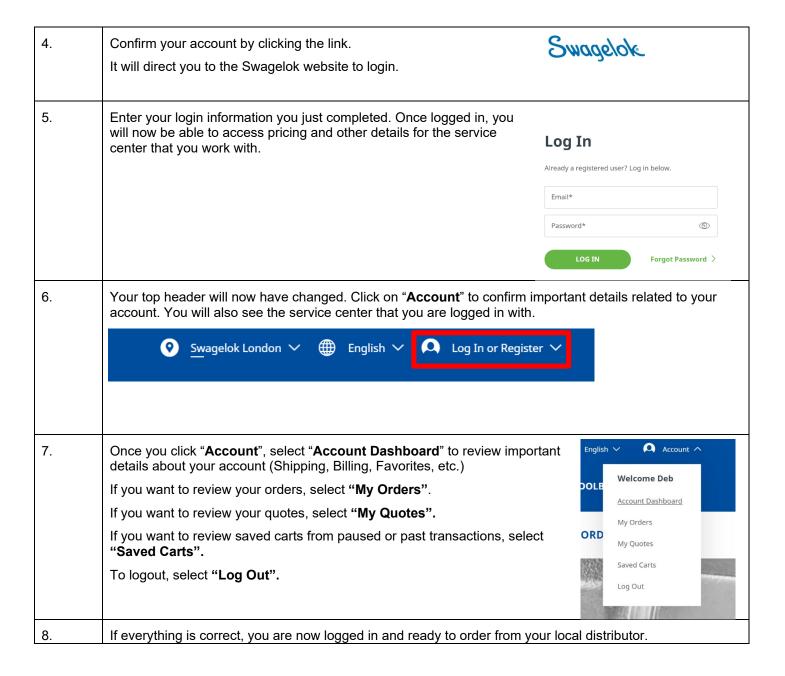